## MFR - Crew Sense Data Feed to ZOLL Roster

(from The Rules Guys)

## *Announcement:*

The "MFR - Crew Sense Data Feed to ZOLL Roster" has just been Released by The Rules Guys (09/30/2019)

This interface program allows your Crew Sense data for a 35 day window to be automatically sent as a ROS02 Text file to the ZOLL SMS (Sunpro Message Server) program on an every 15 minute schedule, sending only the Roster Days that have been Created or Edited in Crew Sense. (This functionality is very similar to the process used by the Telestaff interface.)

## *Details:*

IN order for the "Crew Sense Data Feed to ZOLL Roster" to function correctly there are some "pre-requisites" necessary:

- In Crew Sense, the "EmployeeID" Field must contain the EXACT ZOLL Personnel Code
- The Paycodes in Crew Sense must match exactly the PayCodes in ZOLL "Department Codes" Pay Codes list.
- The Position/Rank Codes in Crew Sense must exactly match the Position Codes in the ZOLL "Department Codes" Position Codes list.

The Rules Guys has prepared a "**Data-Feed Readiness Script**" that needs to be run against your ZOLL FireRMS Database with the Results needing to be submitted as a Text File to our HTTPS Secure Site. We will also need the "Crew Sense API Credentials" (Client ID and Client Secret from the CrewSense "API Access / Integrations" "System Settings" Menu; no CrewSense User is necessary) that are required for accessing your Crew Sense data. This will provide the minimum information about your ZOLL Department Structure necessary for us to evaluate and send you a report of what needs to be corrected in order for the "Crew Sense Data Feed to ZOLL Roster" to be successfully used in your system.

After correcting any issues, you will need to Re-Run the "**Data-Feed Readiness Script**" and submit the results for verification.

## MFR - Crew Sense Data Feed to ZOLL Roster

(from The Rules Guys)

Additionally, since Crew Sense does not store Rank, Position and Remarks in separate fields but in a "set of Label Codes" for the person being assigned. In order to correctly translate this information, the following is needed:

We are taking the "Actual Rank" of the Person (For Pay Purposes) – i.e. "Capt" or "FF" or "PM" from an export of a small portion of the Personnel (per\_bas) table (specifically Name, Rank, PersonnelID, StartDate and EndDate). This data will need to be maintained and updated in FireRMS, and we will be devising a process for updating our translation files)

Additionally, if there are additional "Labels" added to a person, those Labels will be added to the Remarks Field in FireRMS Roster.

Assuring this process is followed will allow the ZOLL Roster to correctly contain information necessary for ZOLL Payroll Records Reports.

The Rules Guys wants to thank El Cerrito/Kensington, CA Fire Department for their assistance in Beta Testing this program.

Program Pricing and addiational information is available on our website: www.MyFireRules.com

Mat Jackmond, President, The Rules Guys

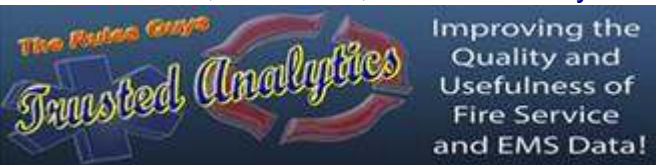

"We don't make your RMS, we make your RMS **better**!" Website: www.MyFireRules.com FTPsite: HTTPS://mfrftp.MyFireRules.net (mfr or anonymous) email: mjackmond@MyFireRules.NET Alt. email: mjackmond@wa.net Office & Cell: (360) 951-1046